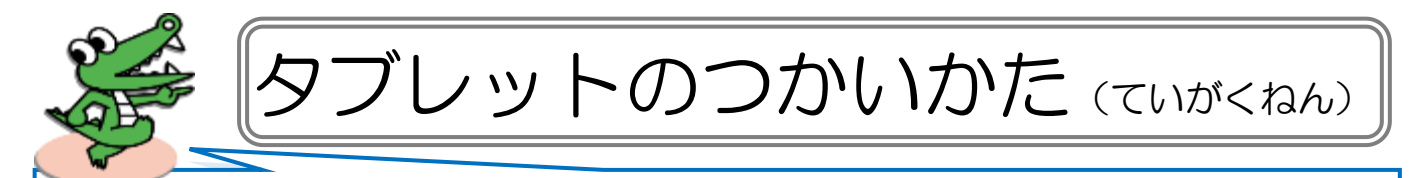

みなさんが使う つか タブレット た ぶ れ っ と は、庄 内 しょうない 西 にし 小学校 しょうがっこう の みんなが使 う つか とても大事 だいじ なものです。 約束 やくそく をしっかり守って まも 大切 たいせつ に使い つか ましょう。

## 。*。*<br>使うときの注意

- 手をきれいにしてから使いましょう。 ・ていねいに、やさしく使い つか ましょう。 • 落とさないように気をつけて持ちましょう。
- ・使わない つ か ときは、カバー か ば ー をとじましょう。

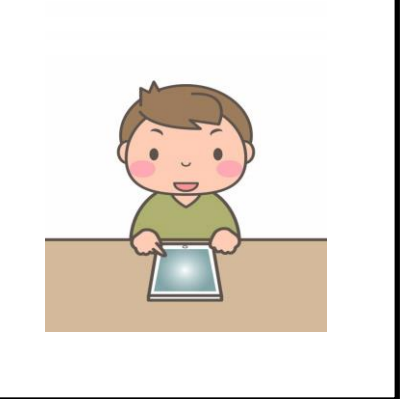

<u>。。。</u><br>操作のしかた

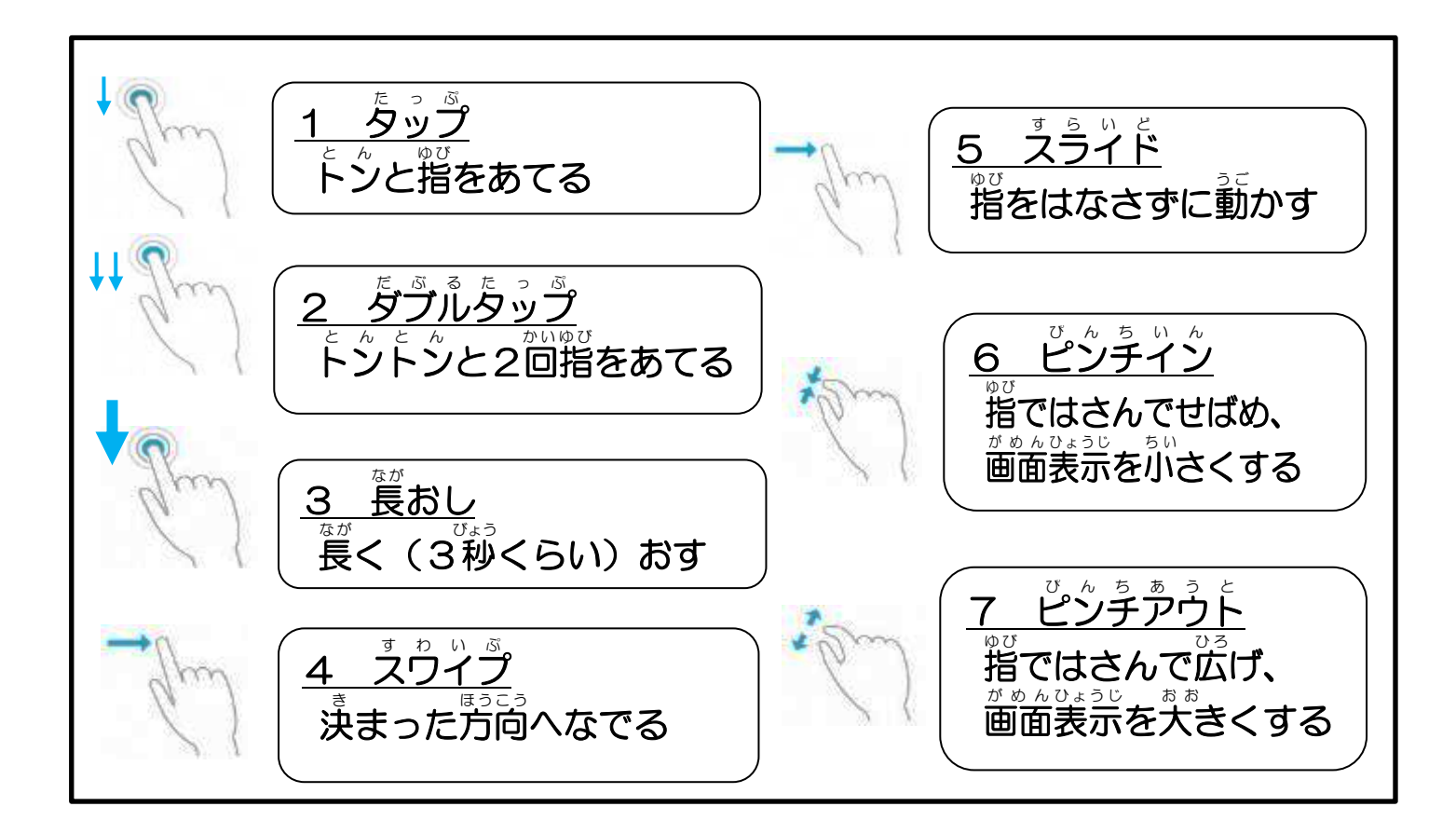

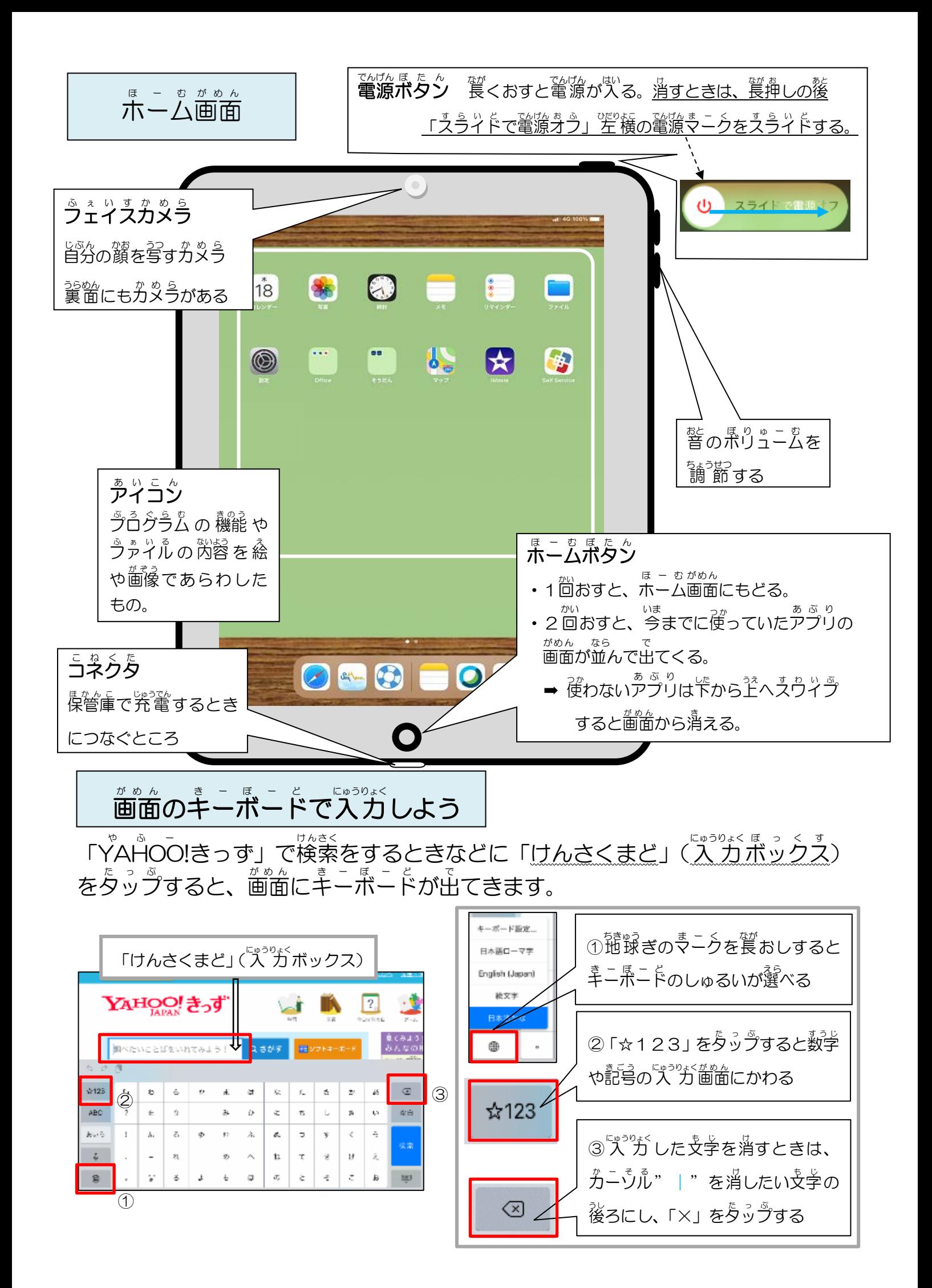